## **OpenRIMaist (Java) - #1271**

## **NIC CORBA IOR**

2010/02/23 17:50 -

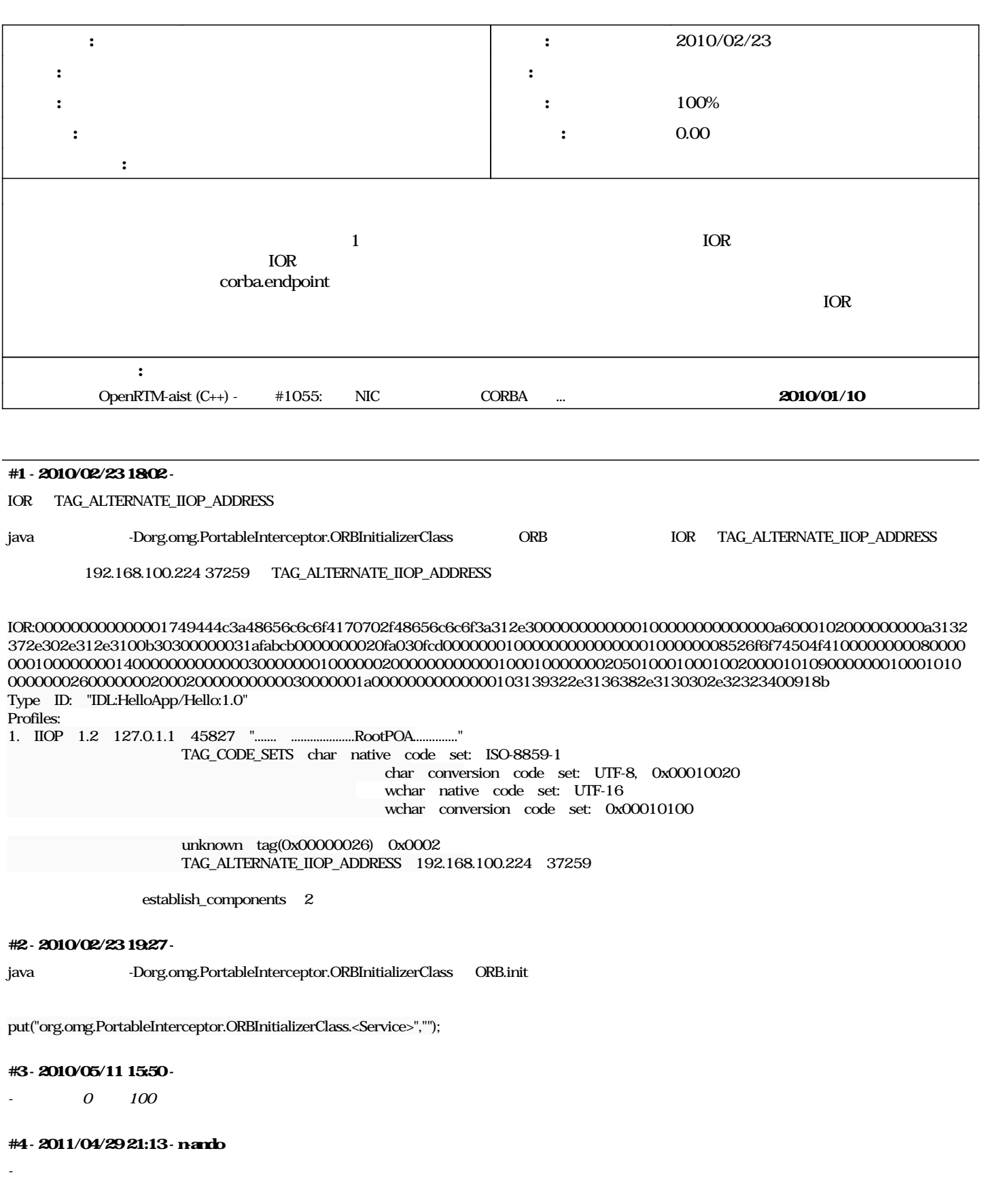